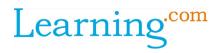

## **New Content and Content Modules**

| Concept       | Title                                                                | Grade Level |  |
|---------------|----------------------------------------------------------------------|-------------|--|
| concept       | Meaning of Online: The Curious Crystals                              |             |  |
|               | Meaning of Online: Vocabulary Interactive Practice                   |             |  |
|               | Meaning of Online: Agree to the AUP                                  | PK-K        |  |
|               | Meaning of Online: Have Fun Online                                   |             |  |
|               | Getting Started Online: Pearl's Private Password                     |             |  |
|               | Getting Started Online: Vocabulary Interactive Practice              | РК-К        |  |
|               | Getting Started Online: Parts of a Password                          |             |  |
|               | Getting Started Online: Color the Usernames                          |             |  |
|               | Getting Started Online: What Should Pearl Say                        |             |  |
|               | Online Privacy: Help Is on the Way!                                  |             |  |
|               | Online Privacy: Vocabulary Interactive Practice                      | РК-К        |  |
|               | Online Privacy: Personal Information                                 |             |  |
|               | Online Privacy: Trusted Adults                                       |             |  |
|               | Online Privacy: Keep it Safe and Private                             |             |  |
|               | Cyberbullying: The Final Cyber-Quest                                 |             |  |
| Online Safety | Cyberbullying: The Cave of Mystery                                   |             |  |
|               | Cyberbullying: Vocabulary Practice                                   | РК-К        |  |
|               | Cyberbullying: Where Is It Found?                                    |             |  |
|               | Cyberbullying: How Would You Feel?                                   |             |  |
| & Digital     | Cyberbullying: Super Cyber-Citizen                                   |             |  |
| Citizenship   | Digital Citizenship: The Grand Keyboard - Level 1                    | 1           |  |
|               | Digital Citizenship: Vocabulary Interactive Practice - Level 1       |             |  |
|               | Digital Citizenship: Safe and Secret Passwords - Level 1             |             |  |
|               | Cyberbullying: Rocki's Profile Prank - Level 1                       |             |  |
|               | Cyberbullying: Vocabulary Interactive Practice – Level 1             | 1           |  |
|               | Cyberbullying: Think Before You Prank – Level 1                      |             |  |
|               | Cyberbullying: Report a Cyberbully – Level 1                         |             |  |
|               | Digital Citizenship: The Mysterious Map – Level 2                    |             |  |
|               | Digital Citizenship: Into the Trees – Level 2                        | 2           |  |
|               | Digital Citizenship: Netiquette Vocabulary Practice - Level 2        |             |  |
|               | Digital Citizenship: Be Kind Online - Level 2                        |             |  |
|               | Digital Citizenship: Fort in the Forest - Level 2                    |             |  |
|               | Digital Citizenship: Vocabulary Interactive Practice - Level 2       | 2           |  |
|               | Digital Citizenship: Footprints and Identity - Level 2               |             |  |
|               | Cyberbullying: The Legendary Shellphone Part 1 - Level 2             |             |  |
|               | Cyberbullying: The Legendary Shellphone Part 2 - Level 2             | 2           |  |
|               | Cyberbullying: Vocabulary Interactive Practice - Level 2             |             |  |
|               | Cyberbullying: Awareness and Response Interactive Practice - Level 2 |             |  |
|               | Computer Fundamentals: Using a Pointer Device to Double-Click        | DI/ 1       |  |
|               | Computer Fundamentals: Access Websites and Scroll                    | - PK-1      |  |
| IT .          | IT Fundamentals: An Icon-ic Concert - Part 1                         | PK-2        |  |
| Fundamentals  | IT Fundamentals: An Icon-ic Concert - Part 2                         |             |  |
|               | IT Fundamentals: An Icon-ic Practice                                 |             |  |
|               | TTT unuamentais. All ICOPIC Flactice                                 |             |  |

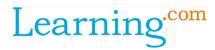

## Items Removed/Replaced

| Concept                                   | Removed Item                                                              | Replace With                                                                                                    | Grade<br>Level |
|-------------------------------------------|---------------------------------------------------------------------------|----------------------------------------------------------------------------------------------------|----------------|
| Online Safety<br>& Digital<br>Citizenship | Online Safety:<br>Cyberbullying                                           | Online Privacy: Help Is on the Way!<br>Online Privacy: Vocabulary Interactive Practice<br>Online Privacy: Personal Information<br>Online Privacy: Trusted Adults<br>Online Privacy: Keep it Safe and Private<br>Cyberbullying: The Final Cyber-Quest<br>Cyberbullying: The Cave of Mystery<br>Cyberbullying: Vocabulary Practice<br>Cyberbullying: Where Is It Found?<br>Cyberbullying: How Would You Feel?<br>Cyberbullying: Super Cyber-Citizen<br>Digital Citizenship: The Grand Keyboard - Level 1<br>Digital Citizenship: Yocabulary Interactive Practice - Level 1<br>Digital Citizenship: Safe and Secret Passwords - Level 1<br>Cyberbullying: Rocki's Profile Prank - Level 1<br>Cyberbullying: Think Before You Prank - Level 1<br>Cyberbullying: Think Before You Prank - Level 1<br>Cyberbullying: The Mysterious Map - Level 2<br>Digital Citizenship: Into the Trees - Level 2<br>Digital Citizenship: Be Kind Online - Level 2<br>Digital Citizenship: Fort in the Forest - Level 2<br>Digital Citizenship: Fort in the Forest - Level 2<br>Digital Citizenship: Fort in the Forest - Level 2<br>Digital Citizenship: Fort in the Forest - Level 2<br>Digital Citizenship: Footprints and Identity - Level 2<br>Cyberbullying: The Legendary Shellphone Part 1 - Level 2<br>Cyberbullying: Necabulary Interactive Practice - Level 2<br>Cyberbullying: The Legendary Shellphone Part 1 - Level 2<br>Cyberbullying: Awareness and Response Interactive Practice - Level 2 | РК-К<br>1      |
| IT<br>Fundamentals                        | Computer<br>Fundamentals:<br>Mouse, Select,<br>Drag, and Double-<br>Click | Computer Fundamentals: Using a Pointer Device to Double-<br>Click<br>Computer Fundamentals: Access Websites and Scroll                                                                                                    | PK-1           |
|                                           | Symbols of<br>Technology                                                  | IT Fundamentals: An Icon-ic Concert - Part 1<br>IT Fundamentals: An Icon-ic Concert - Part 2<br>IT Fundamentals: An Icon-ic Practice                                                                                                    | PK-2           |

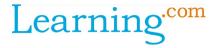

## **Additional Changes**

- **Quizzes:** All quizzes have been removed. We suggest using Skills Checks (available for 3<sup>rd</sup>-8<sup>th</sup> grade) in each skill topic to assess knowledge gained.
- **Discussions:** All Discussions and Discussion Reflections have been consolidated into one learning item and will be labeled as a Discussion Reflection. You may now find the teacher talking points in the Teacher Resources tab of the Discussion Reflection item.
- **EasyCode Pillars:** The EasyCode Pillars modules have been refreshed and rearranged. If you have already assigned it to a class or pre-built unit, please re-assign before the new school year to ensure the correct order.